## МИНИСТЕРСТВО НАУКИ И ВЫСШЕГО ОБРАЗОВАНИЯ РОССИЙСКОЙ ФЕДЕРАЦИИ Федеральное государственное автономное образовательное учреждение высшего образования<br>«НАЦИОНАЛЬНЫЙ ИССЛЕДОВАТЕЛЬСКИЙ ТОМСКИЙ ПОЛИТЕХНИЧЕСКИЙ УНИВЕРСИТЕТ»

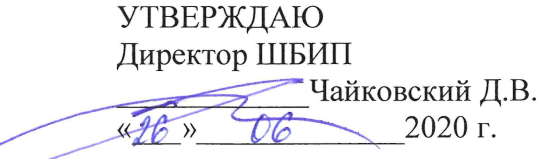

# РАБОЧАЯ ПРОГРАММА ДИСЦИПЛИНЫ ПРИЕМ 2018 г. ФОРМА ОБУЧЕНИЯ очная

### Введение в инженерную деятельность

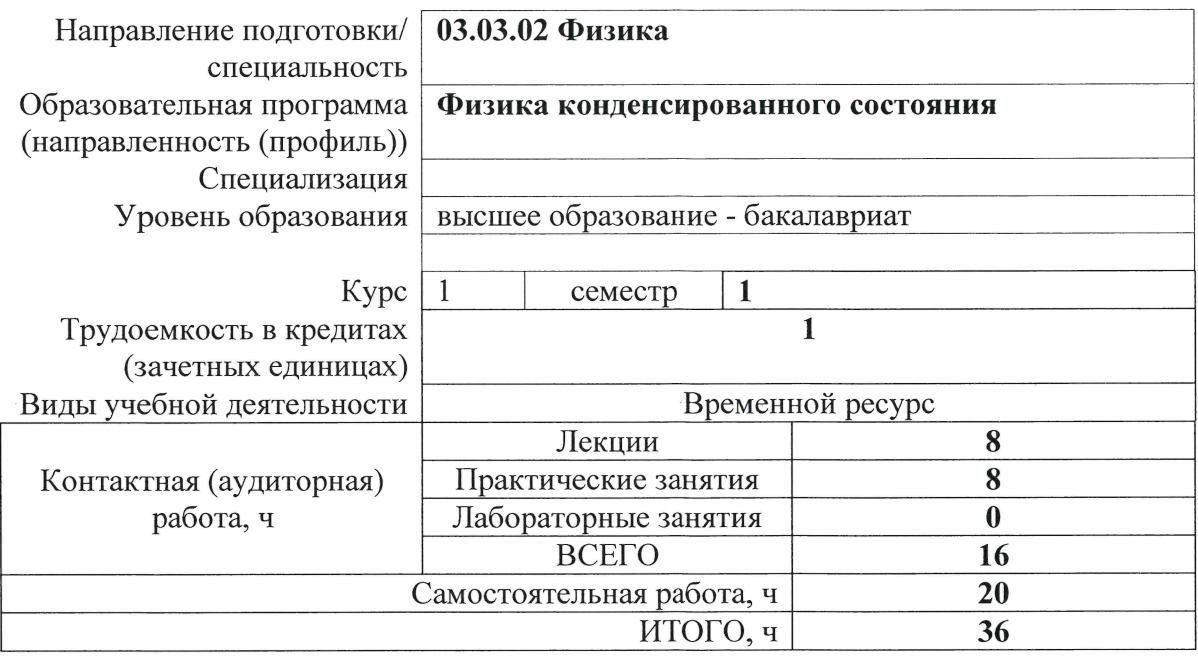

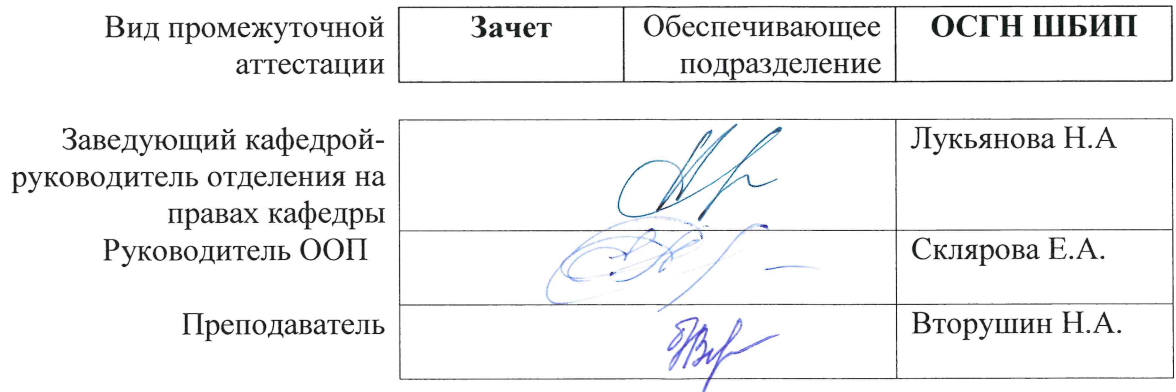

 $\bar{\lambda}$ 

2020 г.

### **1. Цели освоения дисциплины**

Целями освоения дисциплины является формирование у обучающихся определенного ООП (п. 5. Общей характеристики ООП) состава компетенций для подготовки к профессиональной деятельности.

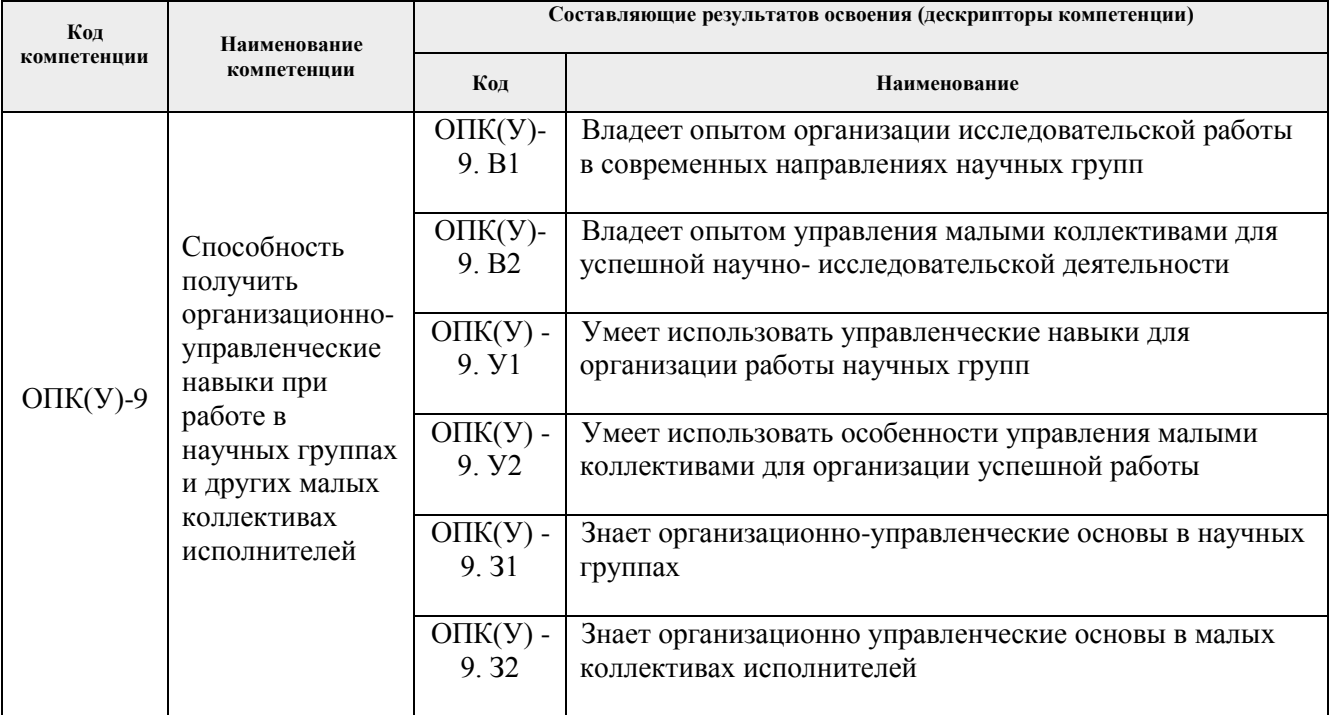

### **2. Место дисциплины (модуля) в структуре ООП**

Дисциплина относится к базовой части Блока 1 учебного плана образовательной программы.

### **3. Планируемые результаты обучения по дисциплине**

После успешного освоения дисциплины будут сформированы результаты обучения:

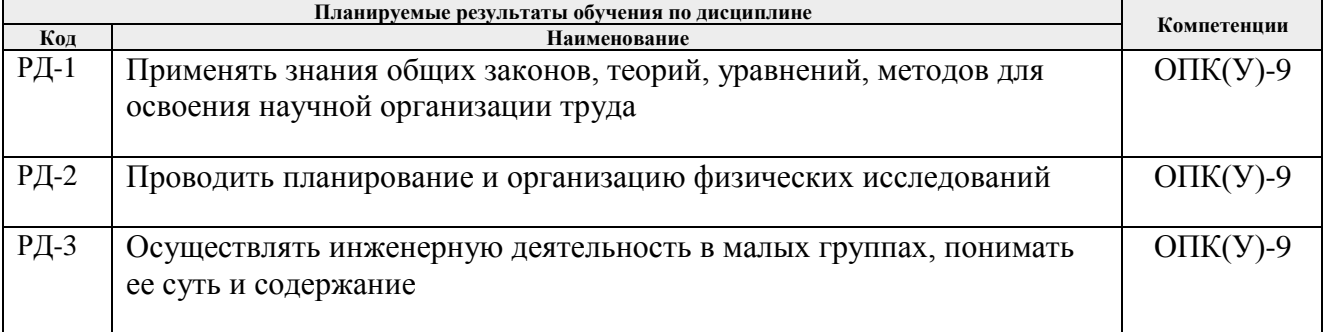

Оценочные мероприятия текущего контроля и промежуточной аттестации представлены в календарном рейтинг-плане дисциплины.

### **4. Структура и содержание дисциплины**

#### **Основные виды учебной деятельности**

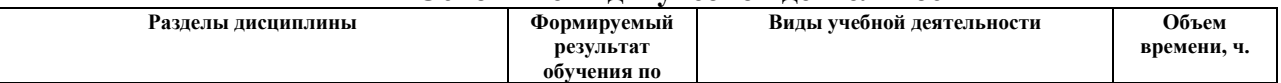

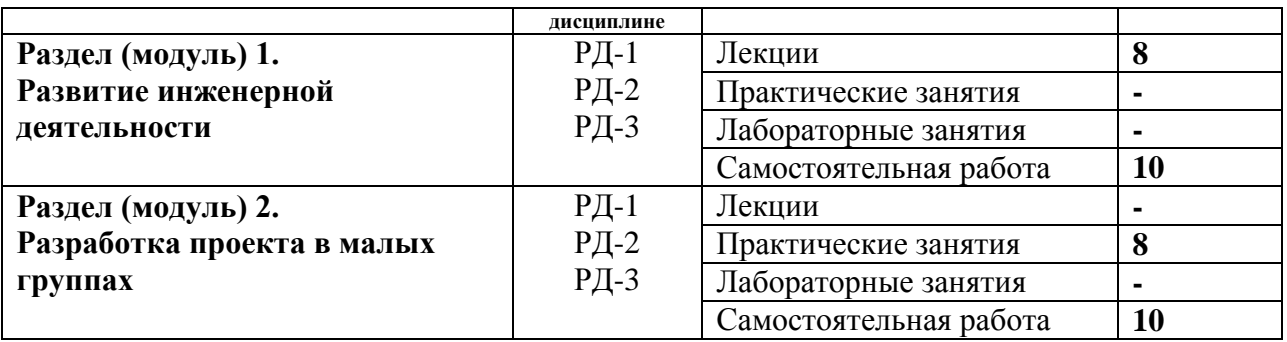

Содержание разделов дисциплины:

### **Раздел 1. Развитие инженерной деятельности**

В разделе представлены основные этапы развития, включая становление профессии инженера, а том числе в России, приведены основные актуальные инженерные проблемы XXI века, описаны стандарты CDIO.

### **Темы лекций:**

- 1. Особенности инженерной деятельности и роль инженера в современном мире.
- 2. Развитие инженерной деятельности, профессии инженера и профессионального образования.
- 3. Вклад отечественных ученых в развитие инженерных наук.
- 4. Информация о профиле подготовки направления 03.03.02 «Физика» и основных направлений научной деятельности подразделения. Стандарты CDIO.

### **Раздел 2. Разработка проекта в малых группах**

В разделе представлены основные направления научной деятельности подразделения экспериментальной физики, выполняемые работы студентами и сотрудниками отделения.

### **Темы практических занятий:**

- 1. Введение в водородную энергетику. Технологии аддитивного производства.
- 2. Обсуждение проектов в малых группах. Анализ литературы существующих решений по выбранной тематике, представление авторского решения.
- 3. Разработка плана реализации проекта, включая ресурсный план и план-график.
- 4. Представление плана реализации проекта в виде презентации, составление сопровождающей пояснительной записки.

### **5. Организация самостоятельной работы студентов**

Самостоятельная работа студентов при изучении дисциплины (модуля) предусмотрена в следующих видах и формах:

- Работа с лекционным материалом, поиск и обзор литературы и электронных источников информации по индивидуально заданной проблеме курса;
- Изучение тем, вынесенных на самостоятельную проработку;
- Поиск, анализ, структурирование и презентация информации;
- Исследовательская работа и участие в научных студенческих конференциях, семинарах и олимпиадах;
- Анализ научных публикаций по заранее определенной преподавателем теме;
- Перевод текстов с иностранных языков;
- Подготовка к оценивающим мероприятиям.

### **6. Учебно-методическое и информационное обеспечение дисциплины**

### **6.1. Учебно-методическое обеспечение**

### **Основная литература**

- 1. Рейзлин В. И. Введение в инженерную деятельность для студентов направления 230100 «Информатика и вычислительная техника» (конспект лекций): Учебное пособие // Томск: Изд-во Томского политехнического университета. – 2012. – 159 с.
- 2. Романенко С. В., Панин В. Ф. Введение в инженерную деятельность: учебное пособие: Учебное пособие // Томский политехнический университет. – Томск: Издво Томского политехнического университета, 2016. – 112 с.
- 3. Уразаева Л. Ю. Проектная деятельность в образовательном процессе [Электронный ресурс] : учебное пособие / Л. Ю. Уразаева. – М. : ФЛИНТА, 2018. – 77 с. <https://e.lanbook.com/reader/book/110577/#2>
- 4. Голубев С. С. Теория решения изобретательских задач и бизнес. Технологии ТРИЗ. Инновации в бизнесе. Системное мышление. Законы развития систем / С. С. Голубев. – Саарбрюккен : LAP LAMBERT, 2017. – 225 с. <https://www.elibrary.ru/item.asp?id=29716827>

### **Дополнительная литература**

- 1. Шульгин, В. П. Создание эффектных презентаций с использованием PowerPoint 2013 и других программ / В. П. Шульгин, М. В. Финков, Р. Г. Прокди. – Санкт-Петербург : Наука и техника, 2015. – 247 с. Режим доступа: <http://catalog.lib.tpu.ru/catalogue/simple/document/RU%5CTPU%5Cbook%5C332193>
- 2. Рейнольдс, Г. Искусство презентаций. Идеи для создания и проведения выдающихся презентаций: пер. с англ. – 2-е изд., испр. и доп. – Москва : Вильямс, 2013. – 316 с. Режим доступа: <http://catalog.lib.tpu.ru/catalogue/simple/document/RU%5CTPU%5Cbook%5C285653>

### **6.2. Информационное и программное обеспечение**

Internet-ресурсы (в т.ч. образовательные и библиотечные ресурсы):

- 1. Об Академии Google. URL: [www.scholar.google.ru](http://www.scholar.google.ru/)
- 2. Поисковая система научной и околонаучной информации. URL: [www.scirus.com](http://www.scirus.com/)
- 3. Поисковая система научной информации. URL: [www.scienceresearch.com](http://www.scienceresearch.com/)

### Лицензионное программное обеспечение (в соответствии с **Перечнем лицензионного программного обеспечения ТПУ)**:

1. Microsoft Office 2007 Standard Russian Academic; Microsoft Office 2013 Standard Russian Academiс;

- 2.Document Foundation LibreOffice;
- 3.CiscoWebexMeetings
- 4. ZoomZoom

### **7. Особые требования к материально-техническому обеспечению дисциплины**

В учебном процессе используется следующее лабораторное оборудование для практических и лабораторных занятий:

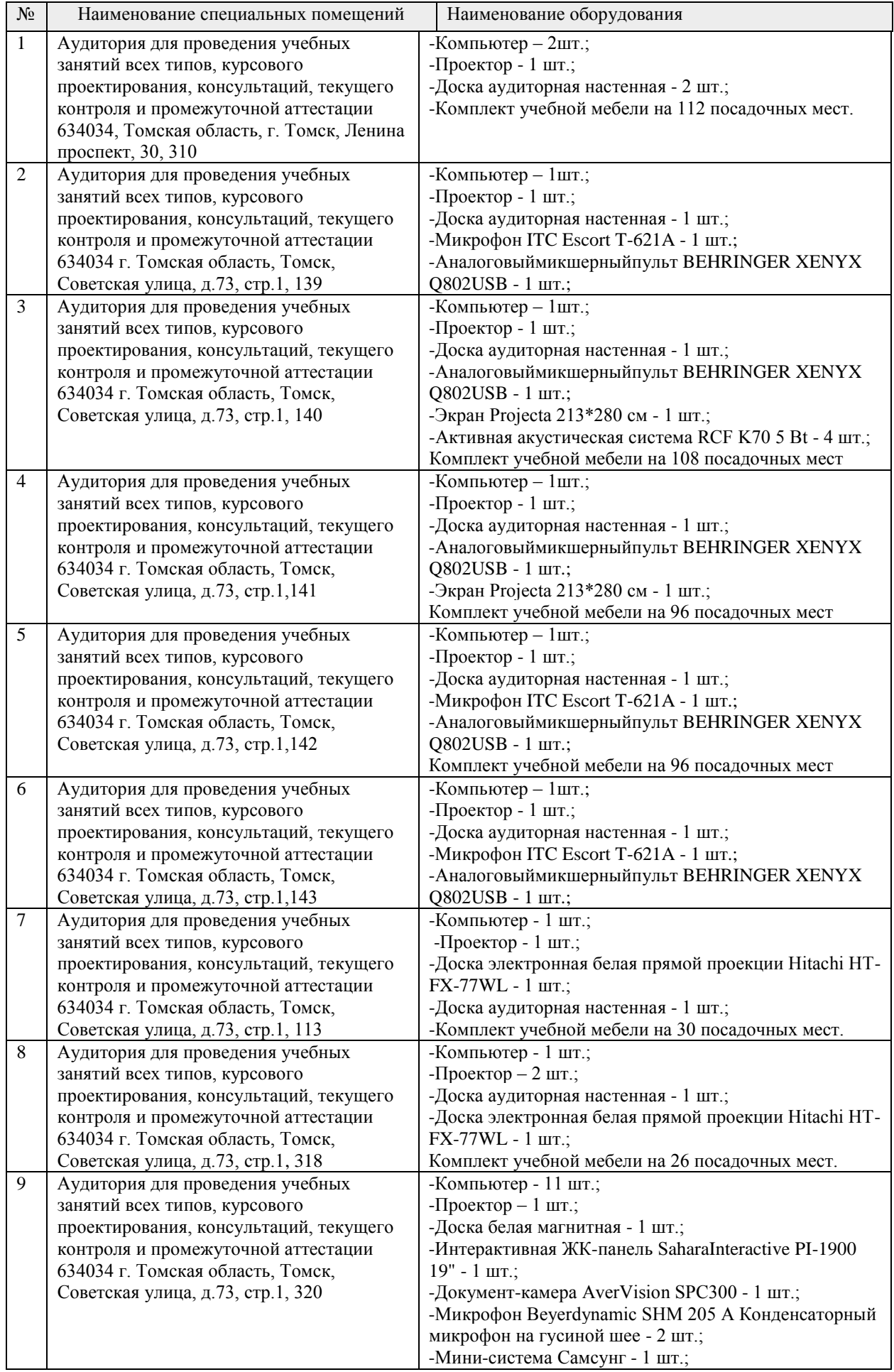

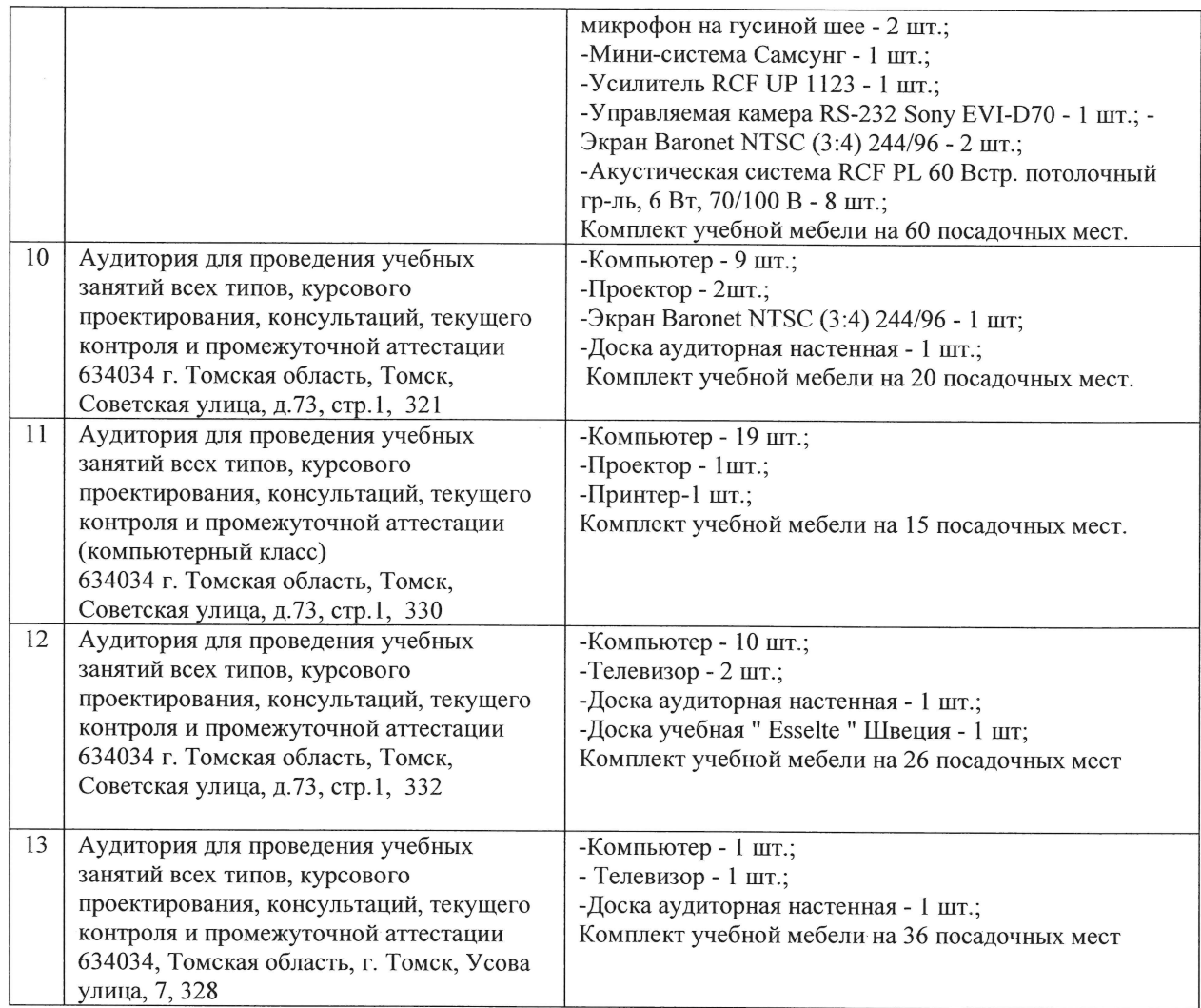

Рабочая программа составлена на основе Общей характеристики образовательной программы по всем направлениям подготовки (приема 2018 г., очная форма обучения). Разработчик(и):

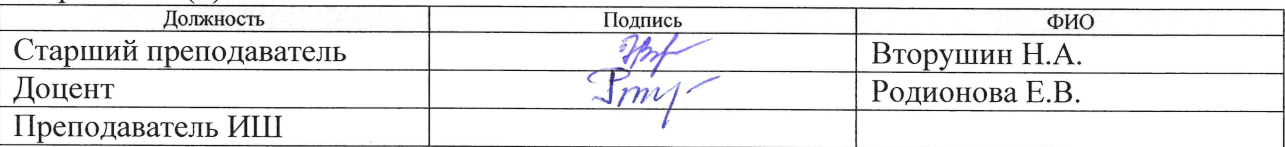

Программа одобрена на заседании ОСГН ШБИП (протокол от «27» июня 2018 г. № 5).

Зав. кафедрой-руководитель отделения на правах кафедры д.фил.н, профессор

 $\sim$  Лукьянова Н.А.